## Package 'pkgGraphR'

April 2, 2024

Type Package

Title Graph the Relationship Between Functions in an R Package

Version 0.2.0

Maintainer David Oliver <doliv071@gmail.com>

BugReports <https://gitlab.com/doliv071/pkggraphr/-/issues>

URL <https://gitlab.com/doliv071/pkggraphr>

Description It is often useful when developing an R package to track the relationship between functions in order to appropriately test and track changes. This package generates a graph of the relationship between all R functions in a package. It can also be used on any directory containing .R files which can be very useful for 'shiny' apps or other non-package workflows.

License GPL  $(>= 3)$ Encoding UTF-8

RoxygenNote 7.3.1

Imports DiagrammeR, dplyr, purrr, stats, utils

**Suggests** knitr, rmarkdown, test that  $(>= 3.0.0)$ 

Config/testthat/edition 3

VignetteBuilder knitr

NeedsCompilation no

Author David Oliver [aut, cre, cph]

Repository CRAN

Date/Publication 2024-04-02 13:02:04 UTC

### R topics documented:

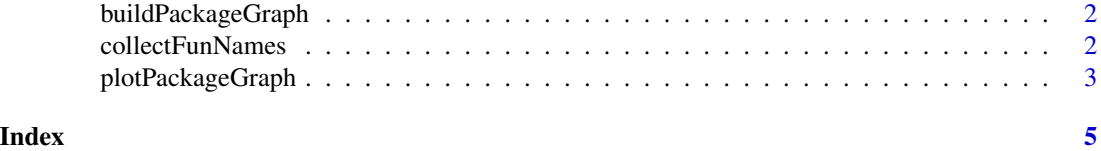

1

<span id="page-1-1"></span><span id="page-1-0"></span>buildPackageGraph *Build a graph of an R package or directory*

#### Description

Generates the Nodes and Edges of a set of functions in an R package or directory

#### Usage

```
buildPackageGraph(x, unique.edges = TRUE, only.connected = FALSE)
```
#### Arguments

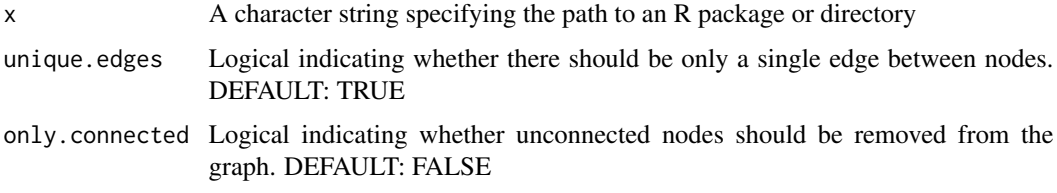

#### Value

A named list of length 2 containing a character vector of nodes and a data.frame of edges.

#### Examples

```
system.file("extdata", package = "pkgGraphR") |>
   buildPackageGraph()
```
<span id="page-1-2"></span>collectFunNames *Collect all functions in a package or directory*

#### Description

collect all the functions defined in an R program, directory, or file

#### Usage

```
collectFunNames(x)
```
#### Arguments

x A character string specifying the path to an R package, directory, or file

#### <span id="page-2-0"></span>plotPackageGraph 3

#### Value

A named list of function assignments in each '.R' file in 'x'

#### Examples

```
system.file("extdata", package = "pkgGraphR") |>
   collectFunNames()
```
plotPackageGraph *Plot a graph or diagram of a package*

#### Description

From a list of nodes and edges, plots a diagram or graph

#### Usage

```
plotPackageGraph(graph, fun.list, use.subgraphs = FALSE, use.colors = FALSE)
```
#### Arguments

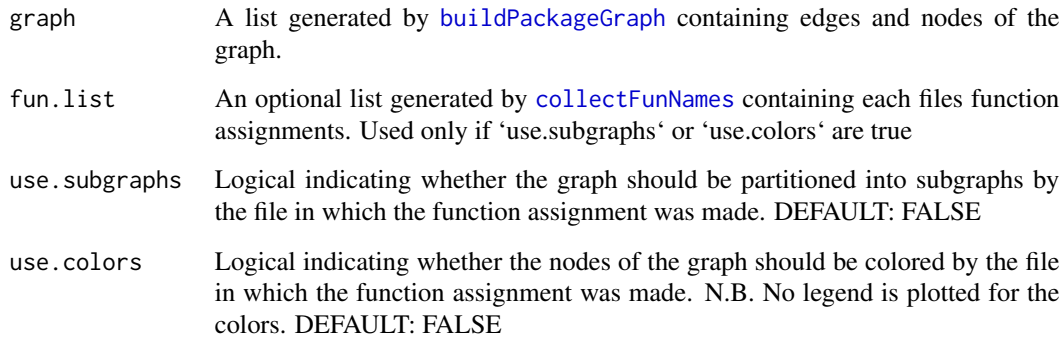

#### Value

A grviz plot.

#### See Also

[collectFunNames](#page-1-2), [buildPackageGraph](#page-1-1)

#### Examples

```
pkgGraph <- system.file("extdata", package = "pkgGraphR") |>
   buildPackageGraph()
plotPackageGraph(graph = pkgGraph)
pkgFuns <- system.file("extdata", package = "pkgGraphR") |>
   collectFunNames()
plotPackageGraph(graph = pkgGraph, fun.list = pkgFuns, use.subgraphs = TRUE)
plotPackageGraph(graph = pkgGraph, fun.list = pkgFuns, use.colors = TRUE)
plotPackageGraph(graph = pkgGraph, fun.list = pkgFuns, use.colors = TRUE, use.subgraphs = TRUE)
```
# <span id="page-4-0"></span>Index

buildPackageGraph, [2,](#page-1-0) *[3](#page-2-0)*

collectFunNames, [2,](#page-1-0) *[3](#page-2-0)*

plotPackageGraph, [3](#page-2-0)